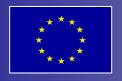

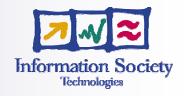

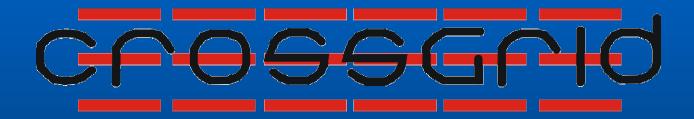

# Vilnius, 6 October 2004

## **CrossGrid Project Presentation**

© 2004 ACC CYFRONET AGH-UST

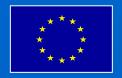

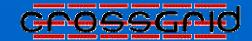

# CrossGrid

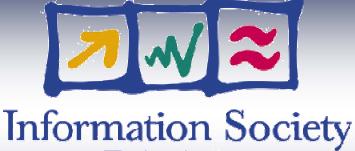

**Technologies** 

IST-2001-32243

March 1, 2002 - February 28, 2005

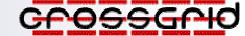

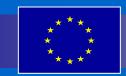

# **CrossGrid Project initiative**

To develop, implement and exploit new Grid-services and tools for supporting interactive computations and data-intensive applications

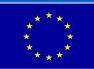

## crosscrid

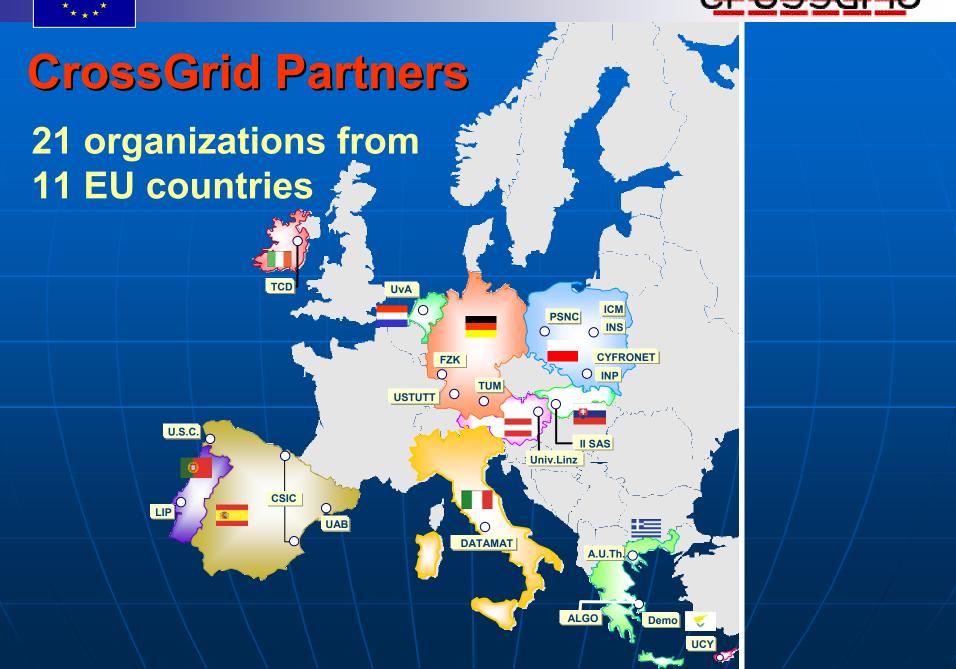

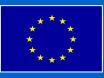

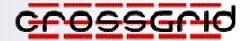

# Layered Structure of the CrossGrid Architecture

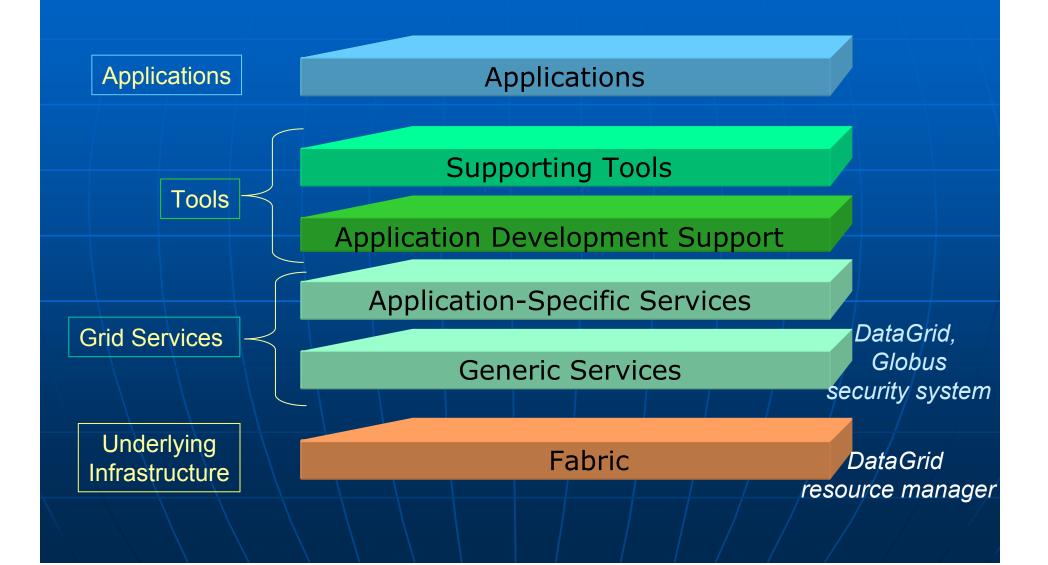

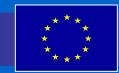

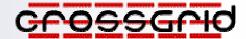

Interactive simulation and visualization in biomedicine

A prototype system for pretreatment planning in vascular interventional and surgical procedures is included as an application of GRID computing in the CrossGrid project.

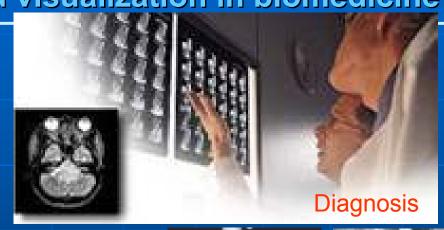

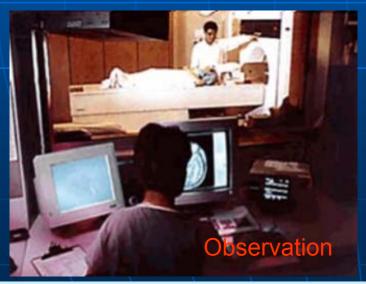

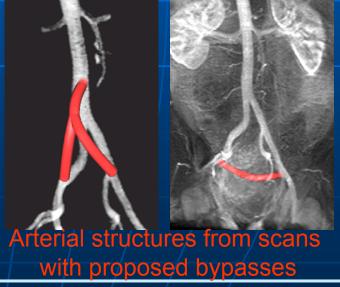

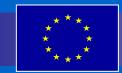

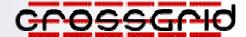

Flooding crisis team decision support system

The system should result in improvements in both the long-term and the short-term protection against floods caused by severe rainfall and snow melts that frequently plague large areas of Europe and often affect several countries simultaneously.

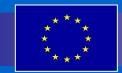

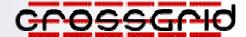

Distributed data analysis in High Energy Physics

Powerful interactive applications will be used by the physicists operating the next Large Hadron Collider at CERN, in search for fundamental new particles, like the Higgs Boson.

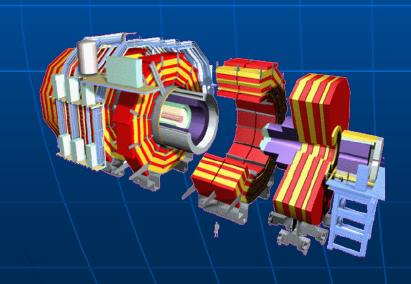

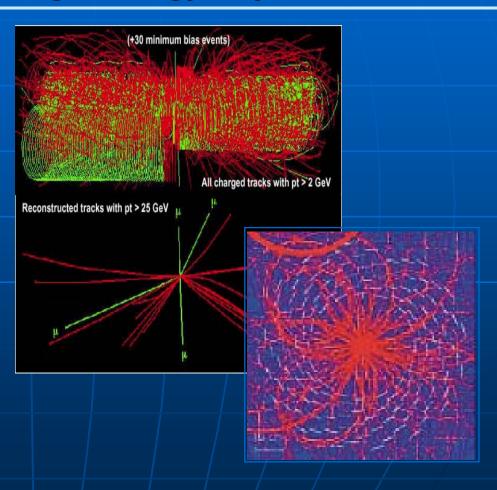

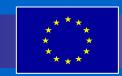

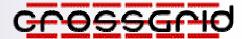

Weather forecasting and air pollution modelling

The system will integrate advanced communication techniques, allowing air pollution and maritime experts to run simulations with different parameters and analyze the impact of weather conditions on air and sea pollution.

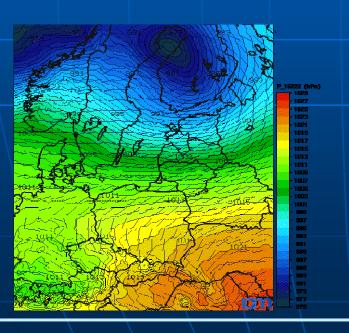

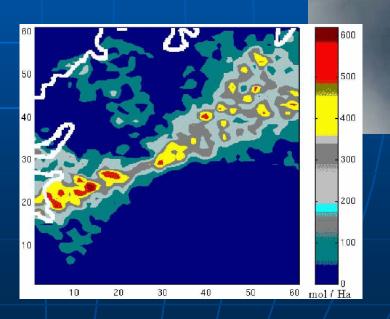

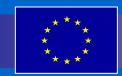

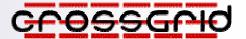

# **CrossGrid Tools**

#### **MPI Verification**

MARMOT – a tool for automatic verification of MPI code submitted for processing in a Grid environment (enables quick elimination of bugs without wasting valuable resources and computing time). Detects anomalous situations, including deadlocks, race conditions and inefficient resource usage.

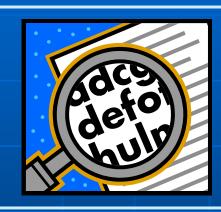

### **Metrics and benchmarks**

GridBench – a tool for evaluating the performance of Grids and Grid resources. It facilitates easy definition of parameterized executions of benchmarks on the Grid, while at the same time allowing for archival and retrieval of results and the creation of customized charts from the results

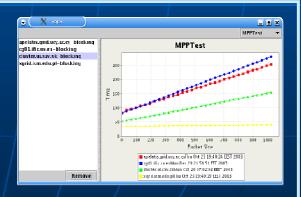

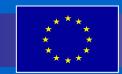

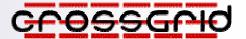

# **CrossGrid Services**

## **Portal and Roaming Access**

Access to Grid resources from any entry point, using a simple Web browser. The CrossGrid Portal and Migrating Desktop offer user-friendly interfaces for all Grid-related operations, from authentication, through job preparation to execution monitoring and result download.

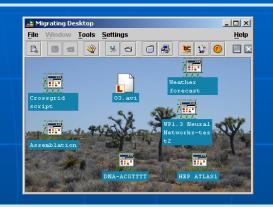

#### **Grid Commander**

A tool (integrated with the Migrating Desktop) for easy manipulation of files stored in the Grid, built in the widely-accepted "commander" fashion. Supports all types of storage resources through GridFTP.

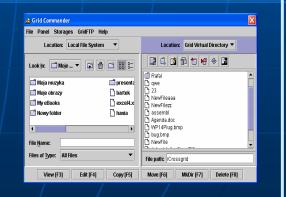

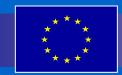

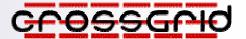

# **CrossGrid Services**

## **Grid Monitoring**

OCM-G and G-PM – a set of services for monitoring individual Grid building blocks (i.e. computing/storage nodes), in a producer-consumer fashion. The monitoring system is easily adaptable for use in debuggers, visualizers etc.

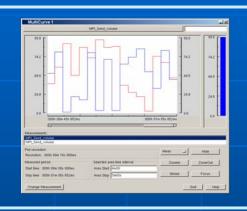

## **Data Access Optimization**

A unified data access layer (UDAL), based on collaboration with the European DataGrid (EDG) and built around a connection between EDG Reptor and Data Access Estimators located in each CrossGrid storage node.

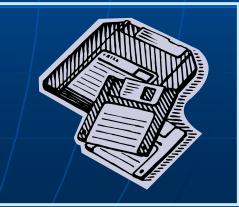

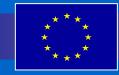

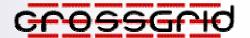

# International Testbed Organization

CG testbed sites involve:

16 partners from 9 countries Dublin

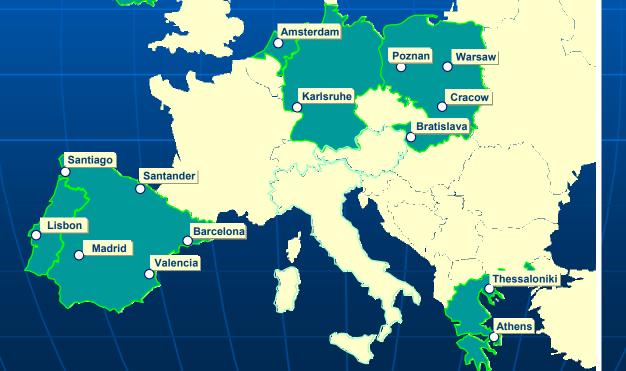

Central services: LIP, Lisbon

The central CVS repository: Research Center of Karlsruhe

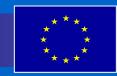

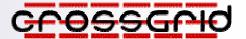

# **Project Phases**

#### first development phase:

design, initial prototypes, refinement of requirements

#### third development phase:

complete integration, final versions of software components

#### Months:

1 - 3

4 - 12

13 - 24

25 - 32

33 - 36

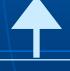

requirements definition and merging

final phase:

demonstration and documentation

## second development phase:

integration of components, additional prototypes

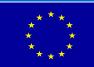

## Crossand

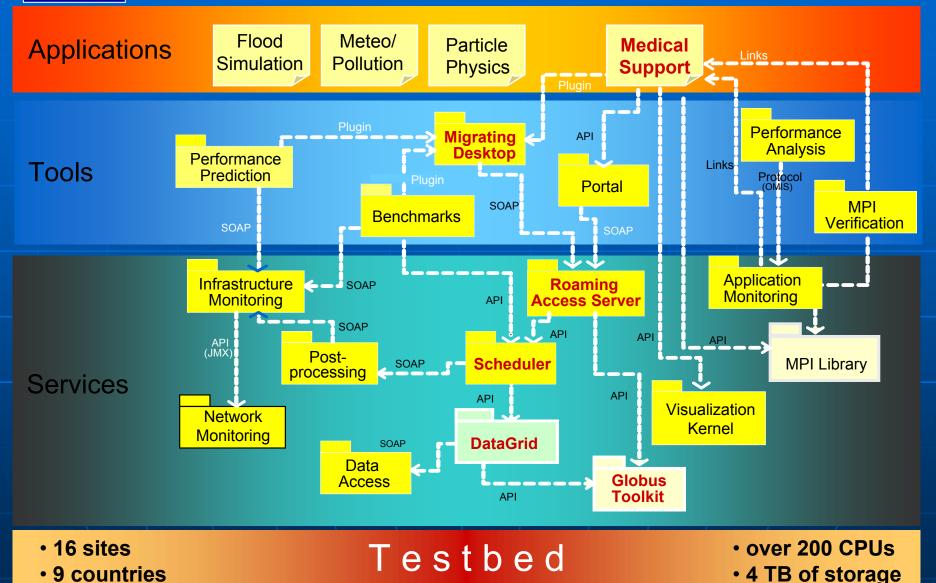

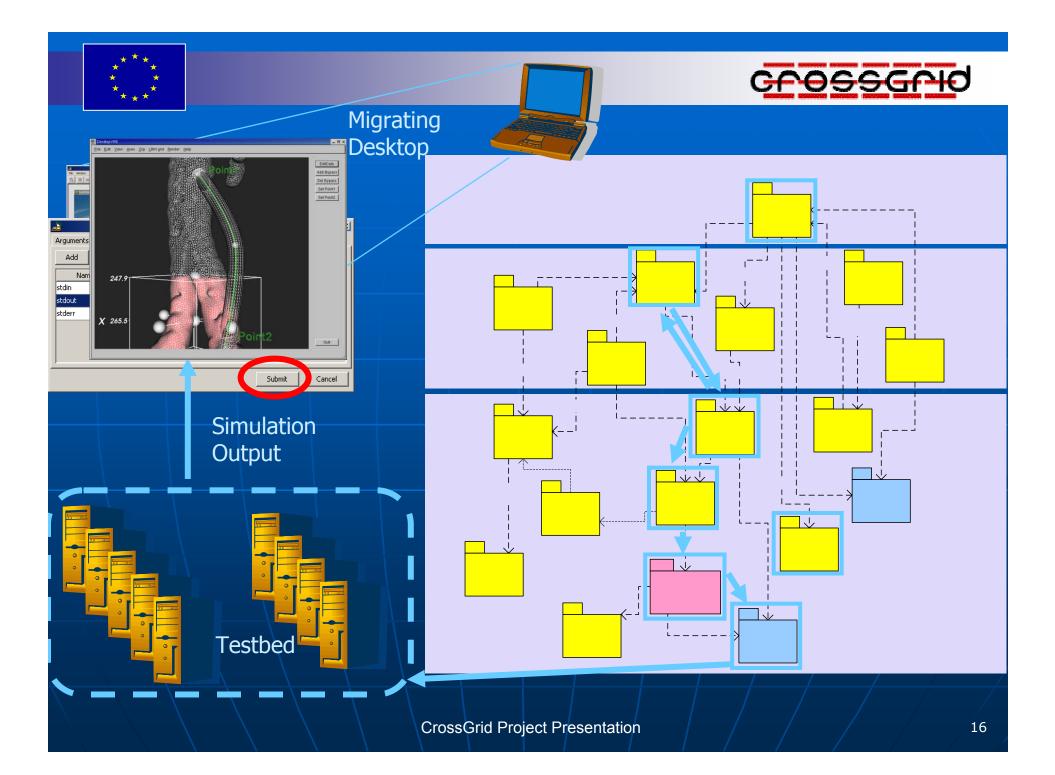

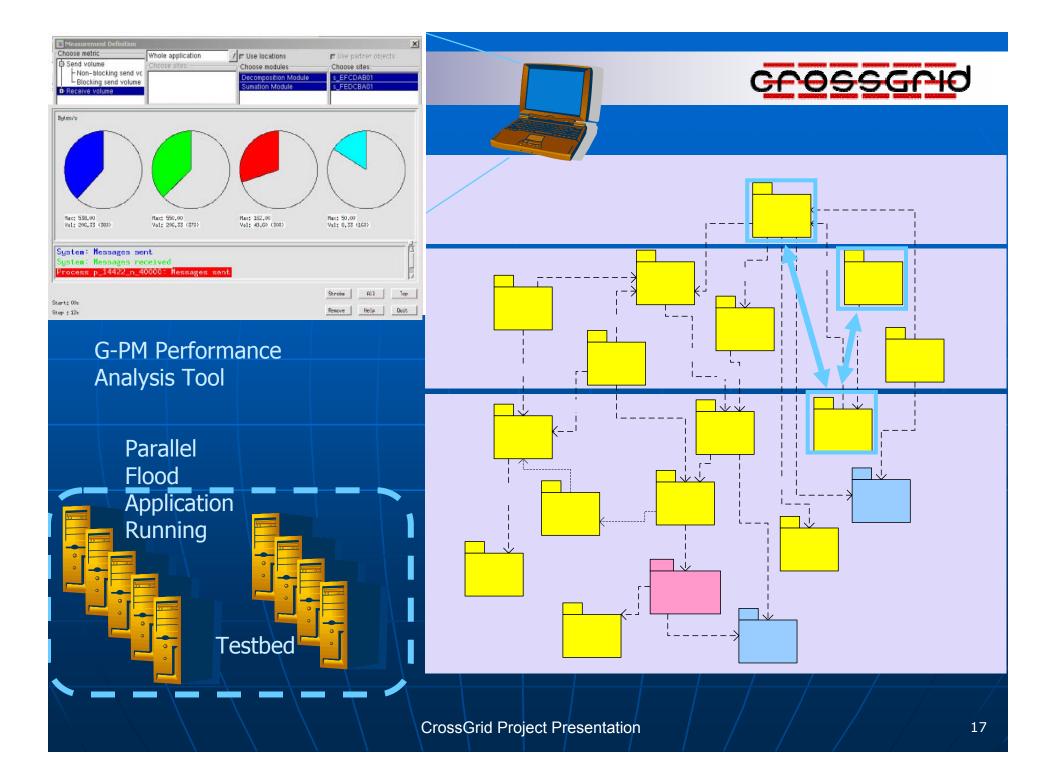

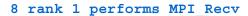

- 8 Rank 0 is pending!
- 8 Rank 1 is pending!

WARNING: deadlock detected

#### MARMOT MPI Verification Tool

# Parallel Flood Application Running Testbed

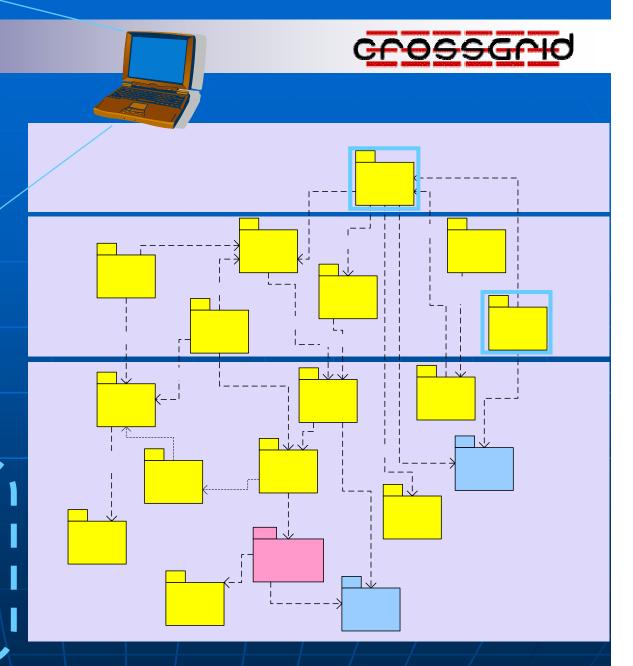

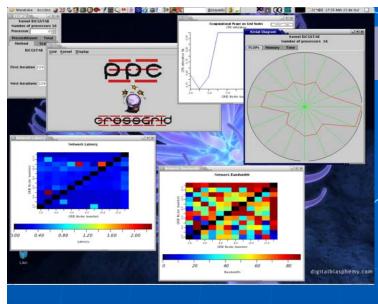

Performance Prediction Tool +

JIMS Infrastructure Monitoring

Parallel Meteo
Application
Running

Testbed

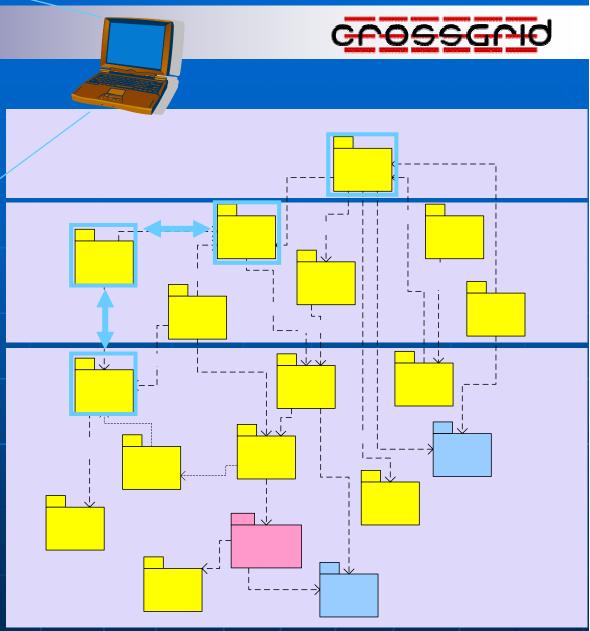

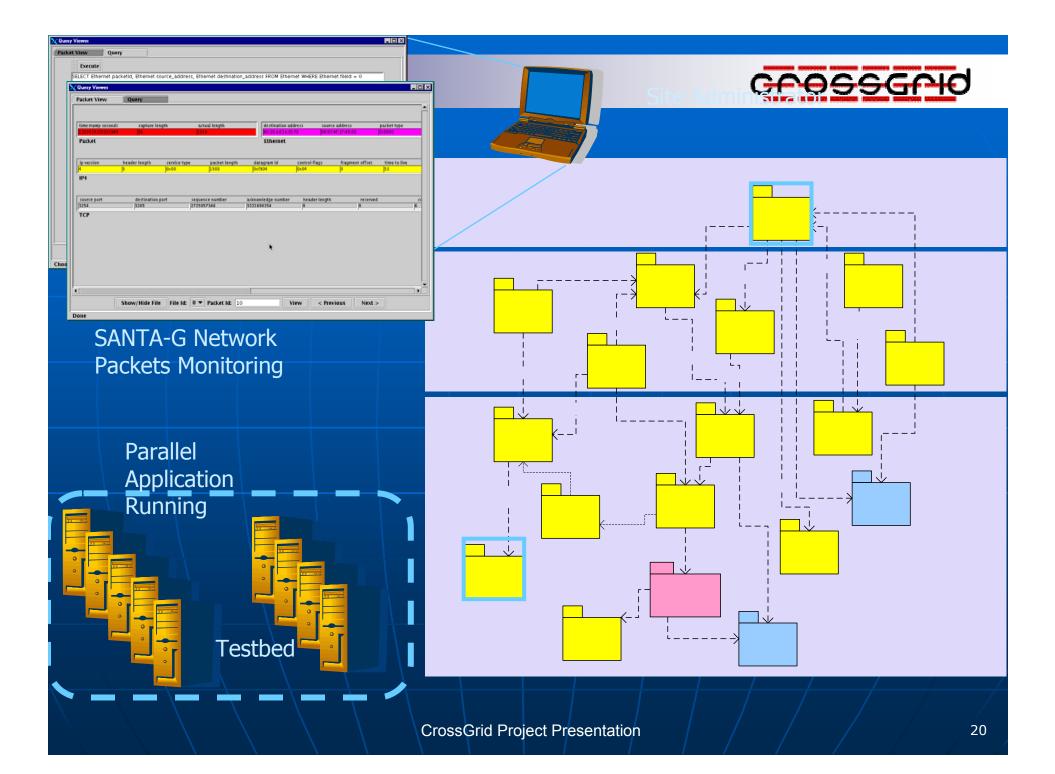

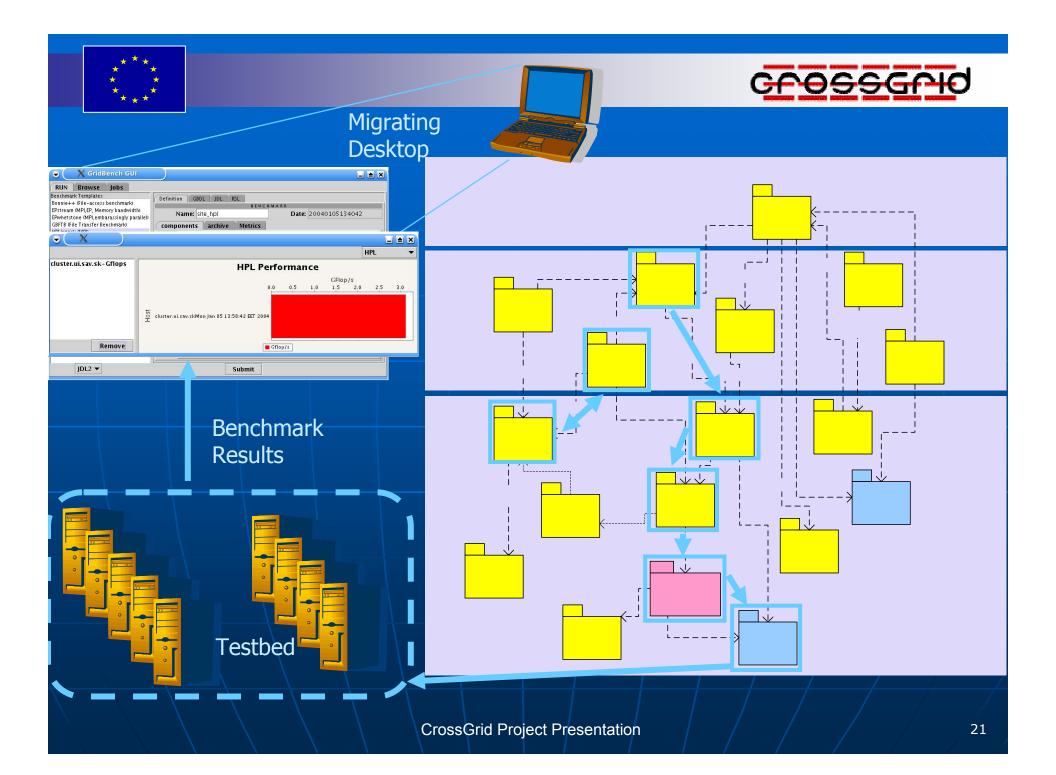

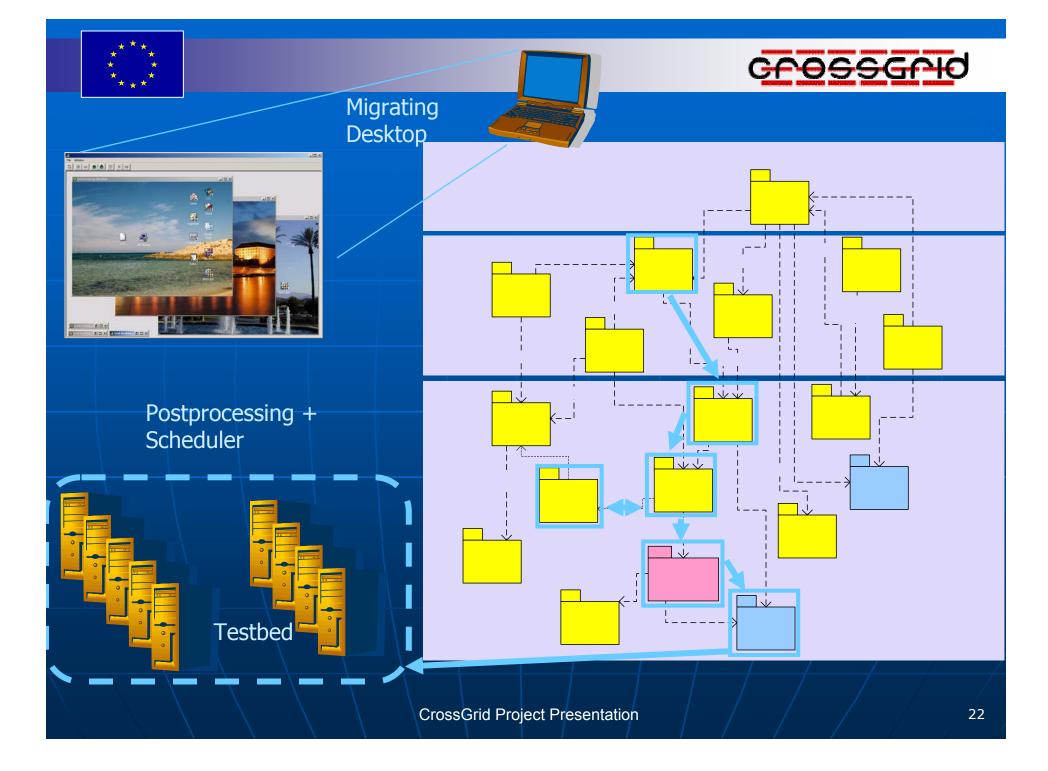

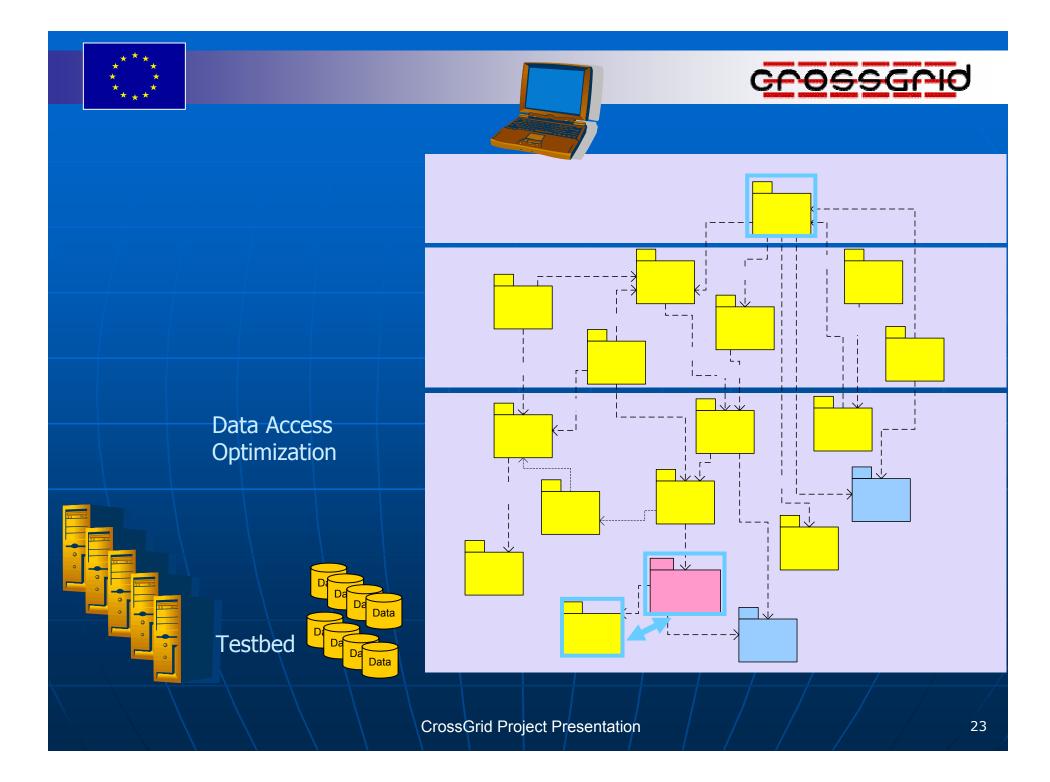

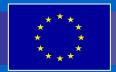

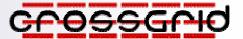

# Collaboration with Other Grid Projects

#### GRIDSTART

- Active participation in Technical Board meetings
- Conferences: Cracow Grid Workshop, AcrossGrids to stimulate exchange of information and personal contacts

#### GLOBUS

- Regular contacts
- CrossGrid uses cases for OGSA

#### GridLab

- Development of grid applications
- Application monitoring
- Portals, data access, security
- Participation in joint testbeds

#### EuroGrid and GRIP

Regular contacts and exchange of information

#### EGEE

• Joint middleware deployment, testbed compatibility (LHC-2)

#### CoreGrid and K-WfGrid

Further development and deployment of selected CrossGrid components

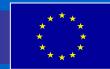

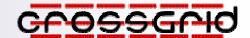

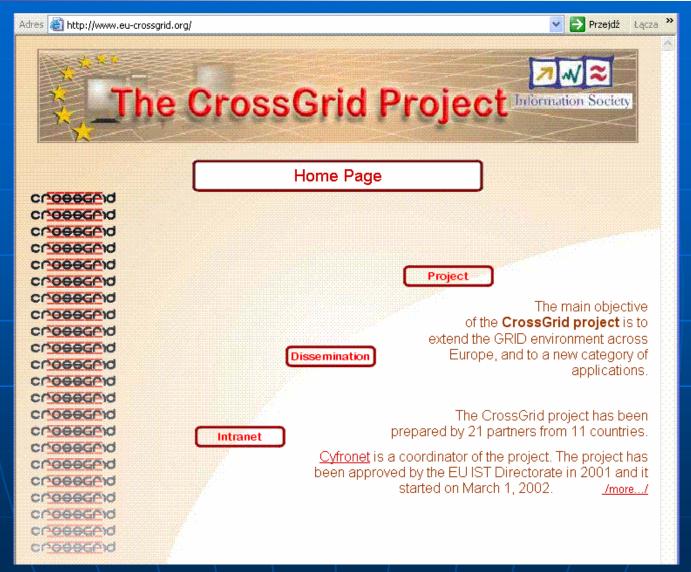

www.eu-crossgrid.org

CrossGrid Project Presentation

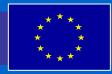

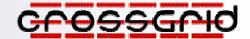

# Project Management Office: CYFRONET

ul. Nawojki 11, 30-950 Kraków, Poland phone: (+48 12) 632 5043 cgoffice@cyfronet.krakow.pl

# **Project Dissemination Office:**

**ALGOSYSTEMS S.A.** 

17672 Athens, Greece phone: (+30 10) 954 8000 yperros@algosystems.gr